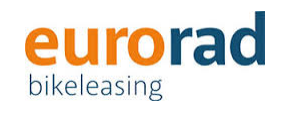

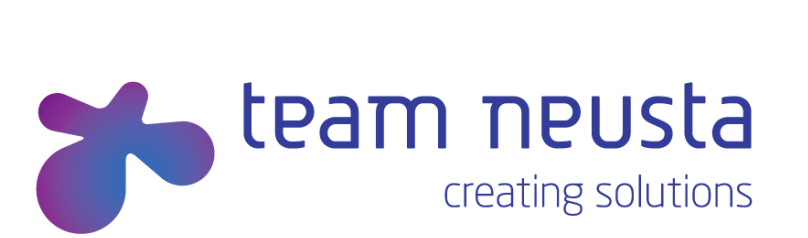

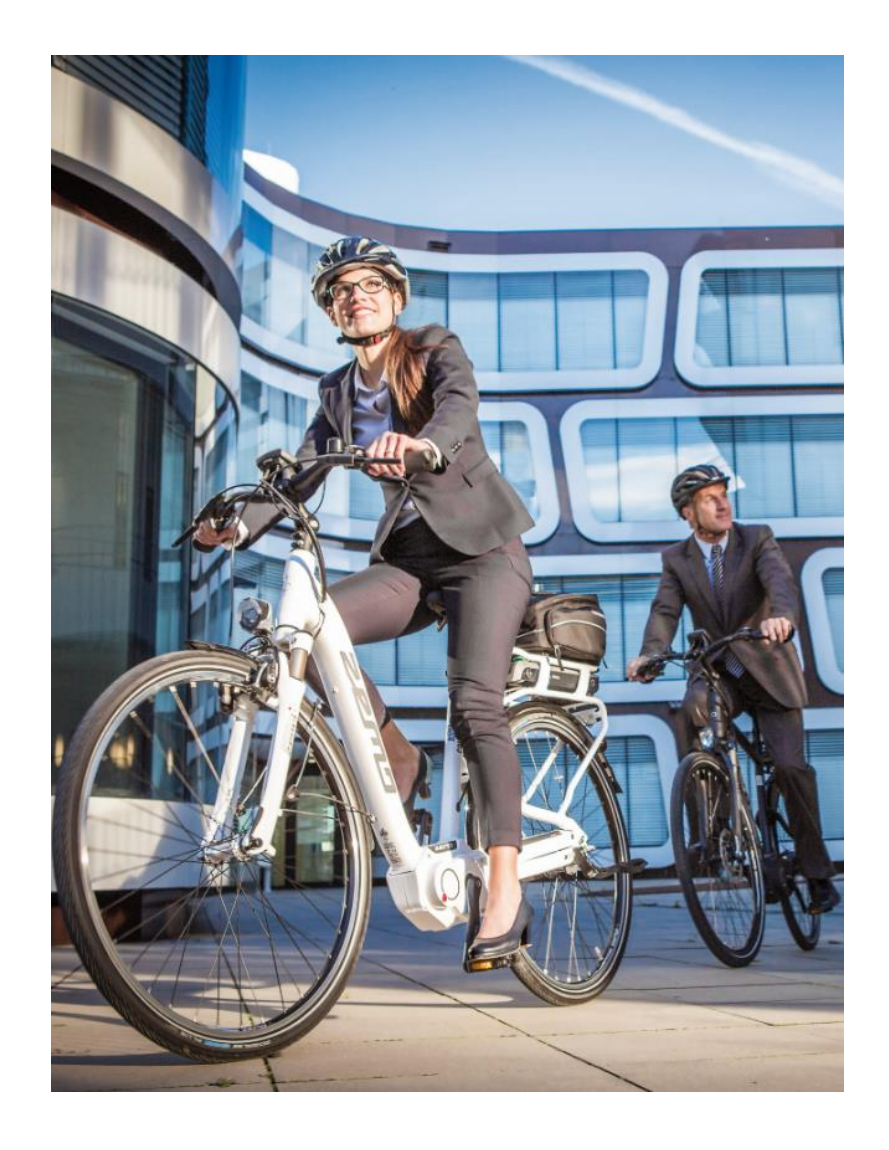

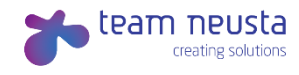

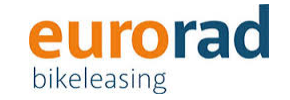

- Interne Informationen
- Prozessablauf
- Wichtige Informationen zum Bikeleasing
- Service der ZEG

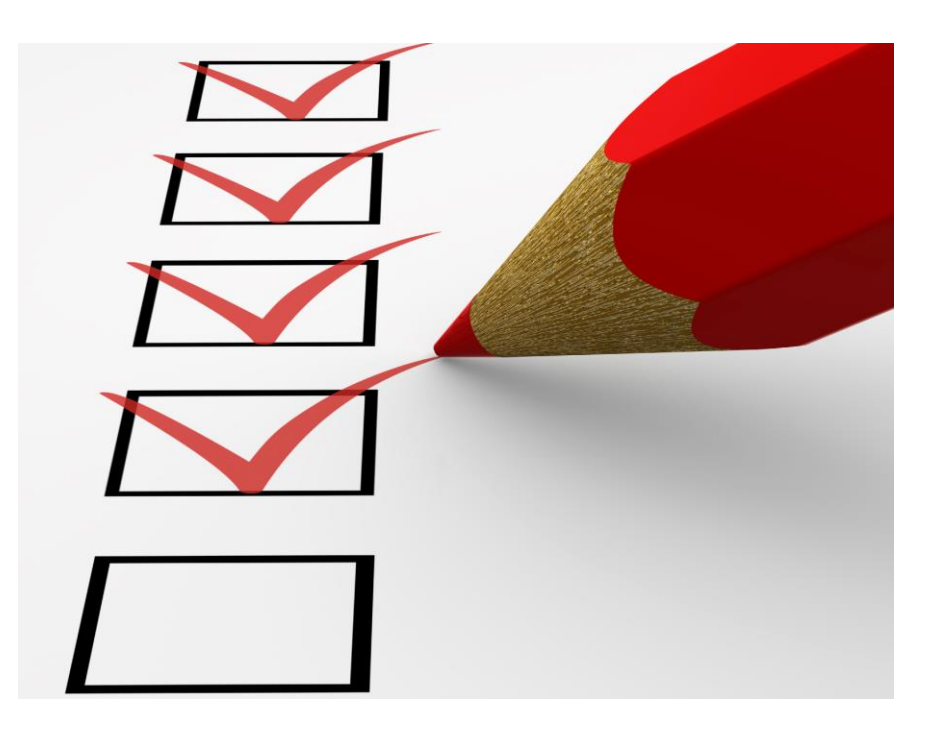

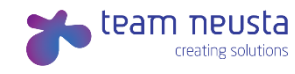

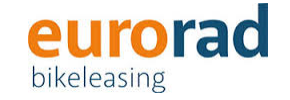

Liebe Mitarbeiter der team neusta,

im Folgenden wird Euch der Prozessablauf zum Fahrradleasing beschrieben. Hier erhaltet Ihr alle Informationen, die nötig sind um Euer Wunschfahrrad zu leasen.

Solltet Ihr allgemeine Fragen zum Ablauf haben, wendet Euch an Maik Wedemeier. Für Fragen rund um das Thema Versteuerung der Fahrräder (Stichwort 1% Regelung) steht Euch Daniela Schäfer vom neusta office zur Verfügung.

Hinweise zum Ausfüllen des Überlassungsvertrages:

- Der Überlassungsvertrag, der unter dem Reiter "Fachhändler" zum Download zur Verfügung steht, ist die Grundlage für den Leasingantrag.
- Bitte setzt oben in den Vertrag die neusta Firma ein, bei der Ihr beschäftigt seid, anschließend Eure Daten bei "Arbeitnehmer".
- Der Fahrrad-Händler, bei dem Ihr das Rad leasen wollt, benötigt die Bankverbindung Eures Arbeitgebers. Nehmt hierfür z.B. einen Briefbogen mit oder fragt bei Eurem jeweiligen office nach der Bankverbindung. Diese ist wichtig, damit die einzelnen Fahrräder jeweils von den richtigen Konten abgebucht werden.
- Mit dem ausgefüllten Überlassungsvertrag geht Ihr dann (wie auf Folie 4 "Prozessablauf" beschrieben) zum Fahrradhändler.

Viel Spaß mit Eurem neuen Bike.

Ansprechpartner team neusta GmbH:

Maik Wedemeier [m.wedemeier@neusta.de](mailto:m.wedemeier@neusta.de)

Daniela Schäfer [d.schaefer@neusta.de](mailto:d.schaefer@neusta.de)

# Prozessablauf Bikeleasing

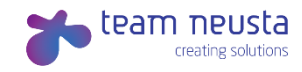

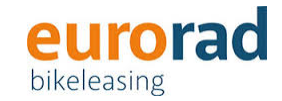

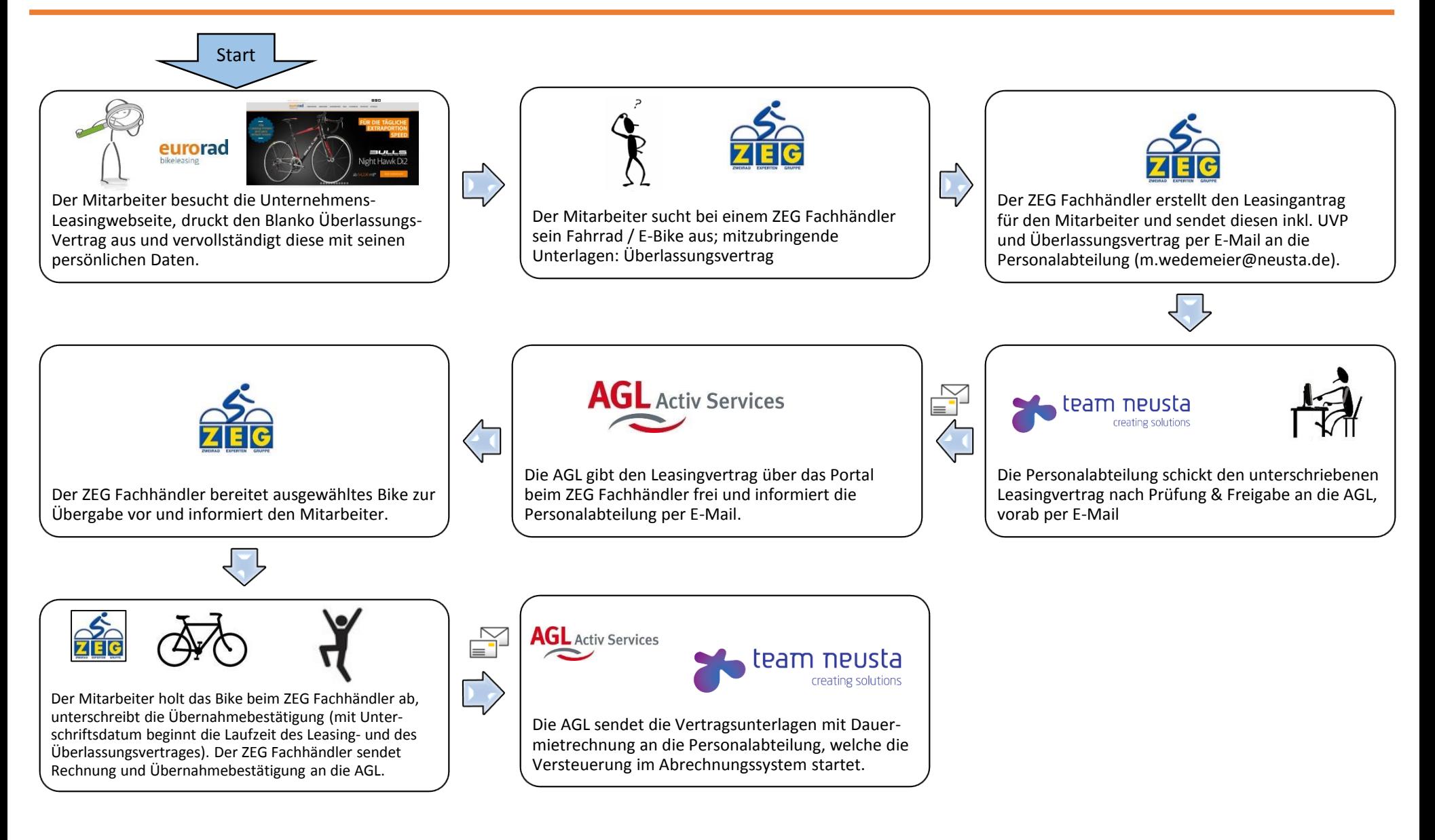

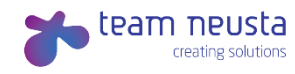

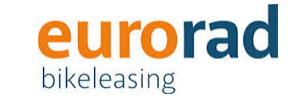

**Microsite Link (alle Infos) Microsite Link (alle Infos) <http://eurorad.team-neusta.de/>** ZEG Fachhändler in der Nähe finden <http://eurorad.team-neusta.de/haendler/> Leasingrechner <http://eurorad.team-neusta.de/rechner/> FAQs Fahrrad-Leasing <http://eurorad.team-neusta.de/infocenter/>

### **Verträge (Leasing- und Überlassungsvereinbarung) im Original senden an:**

team neusta GmbH, Konsul-Smidt-Str. 24, 28217 Bremen Maik Wedemeier, Tel 0421 20 69 60 Email: [m.wedemeier@neusta.de](mailto:m.wedemeier@neusta.de) www.team-neusta.de

#### **Ansprechpartner AGL Leasing:**

AGL Activ Services GmbH, Georgstr. 42, 30159 Hannover Frau Düver, Tel 0511 35393800 Email: [info@activ-service.de](mailto:info@activ-service.de) www.activ-services.de

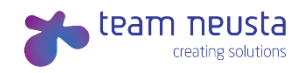

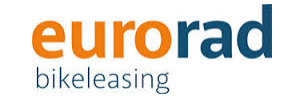

## **Mögliche Partnerbetriebe im Umkreis von 25 km**

Dutschke Zweirad-Fachmarkt greenmobility nord GmbH

[www.zweirad-dutschke.de](http://www.zweirad-dutschke.de) [www.greenmobility-nord.de](http://www.greenmobility-nord.de)

Stadler Zweirad-Center

Duckwitzstr. 55

28199 Bremen

[www.zweirad-stadler.de](http://www.zweirad-stadler.de)

Waller Ring 141 Konsul-Smidt-Str. 26 / Schuppen 1 28219 Bremen 28217 Bremen